# ТЕМА ЗАНЯТИЯ

Создание календаря в графическом редакторе

## **ГРАФИЧЕСКИЙ РЕДАКТОР**

 - это программа, предназначенная для создания, редактирования и просмотра графических изображений.

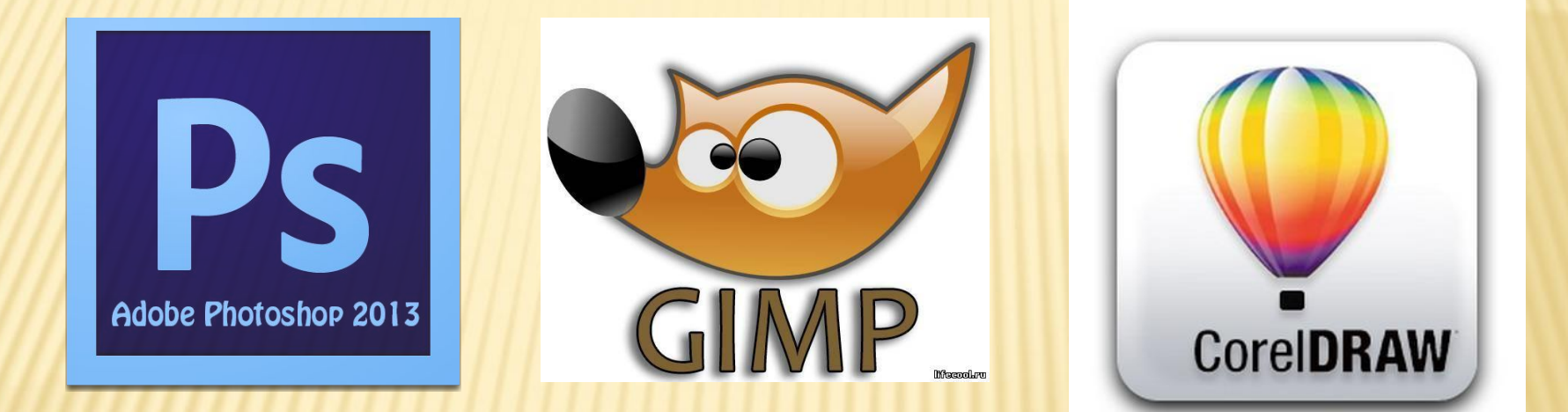

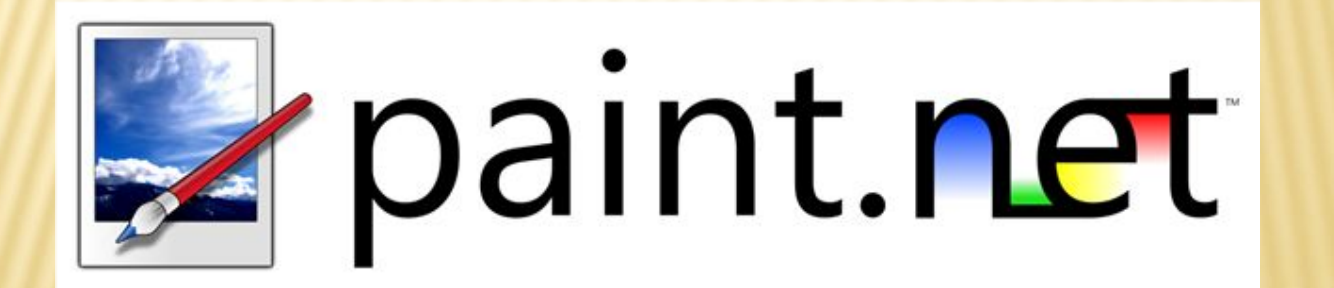

#### *ТЕХНОЛОГИЯ ОБРАБОТКИ ГРАФИЧЕСКОЙ ИНФОРМАЦИИ*

*Растровая и векторная графика.*

# Векторная графика *Векторное изображение создается из математических объектов - контуров*

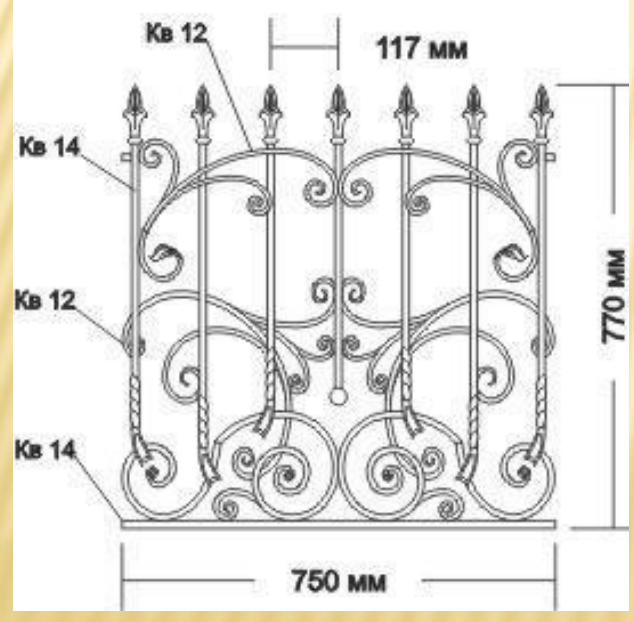

Пример: схемы, чертежи, рисунки.

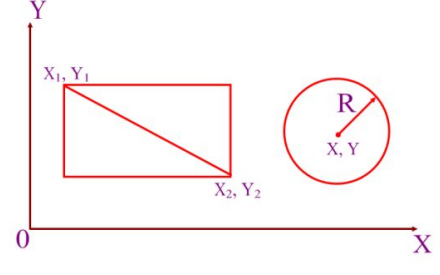

# Растровая графика

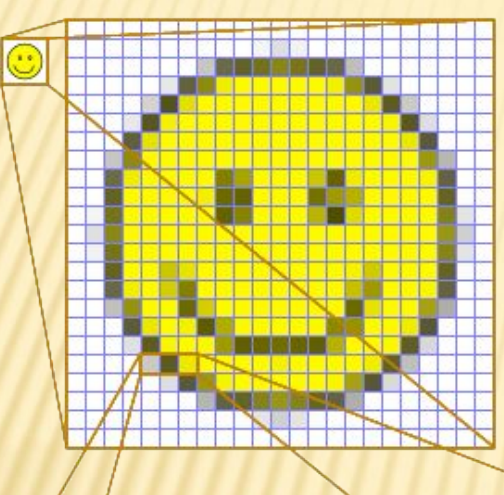

*Растровое изображение создается с использованием точек различного цвета (пикселей), которые образуют мозаику (растр)*

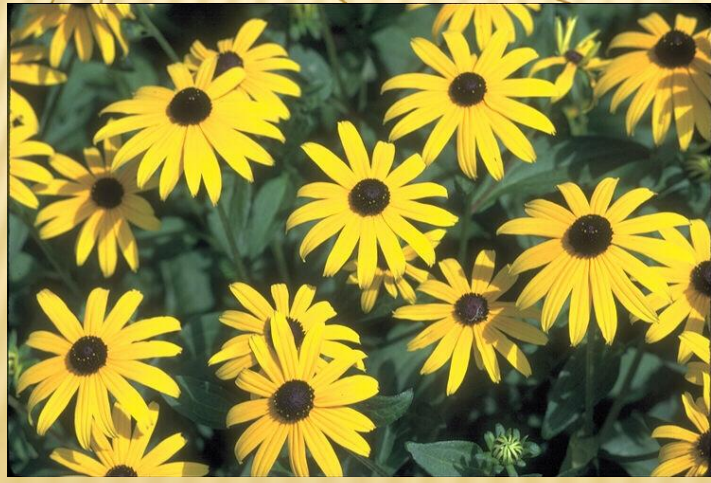

Самый яркий пример – цифровые фотографии, картинки.

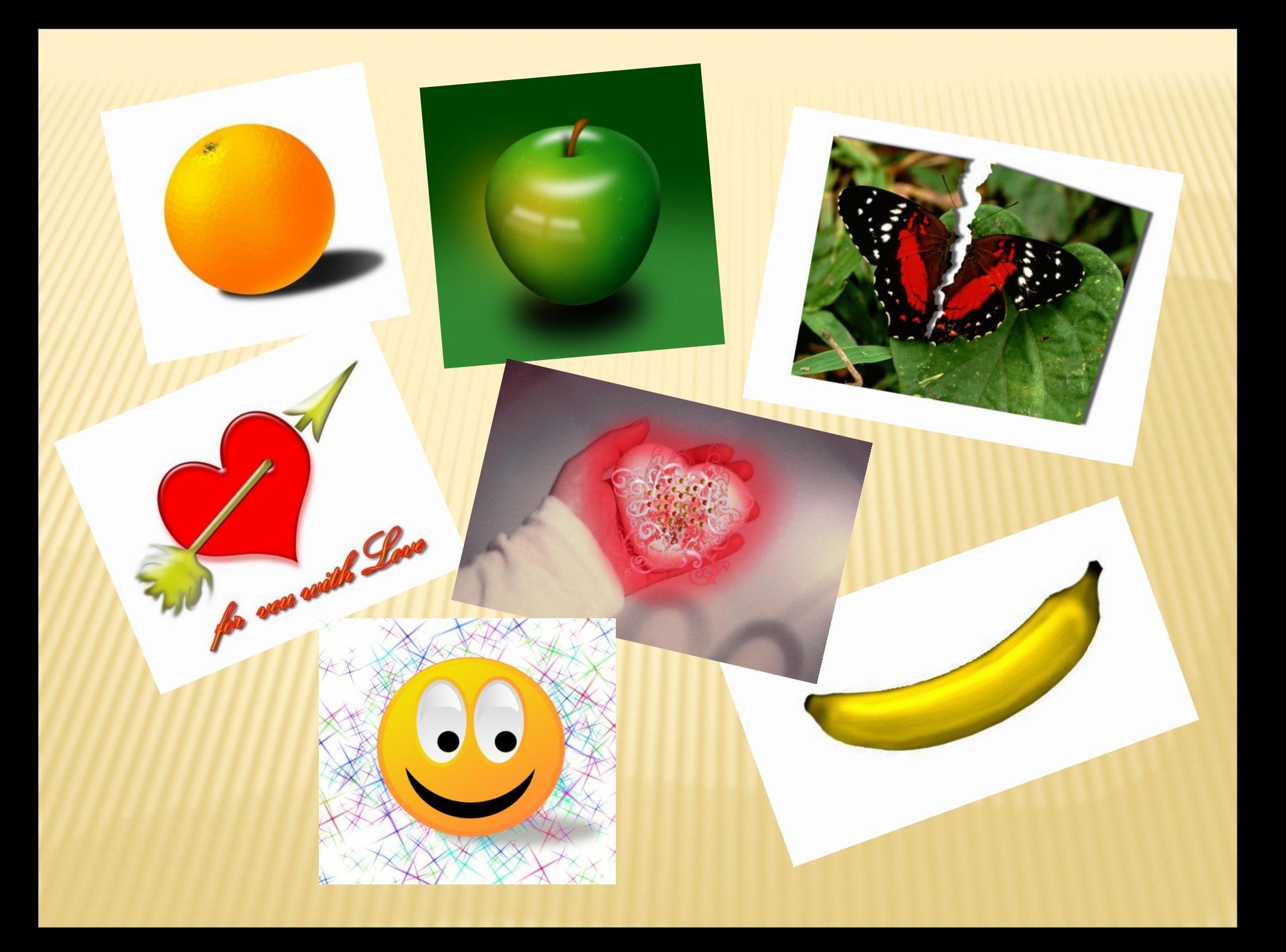

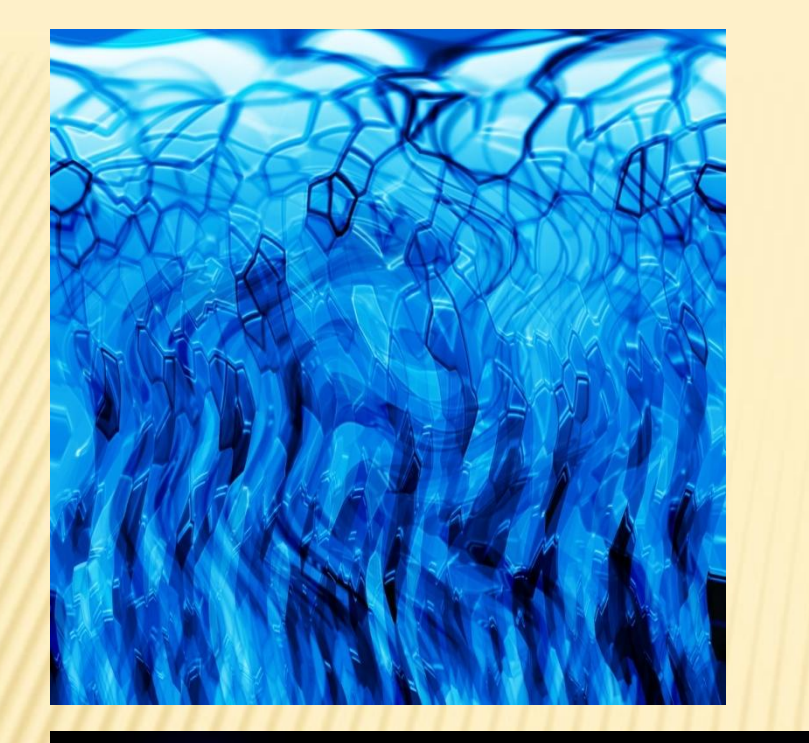

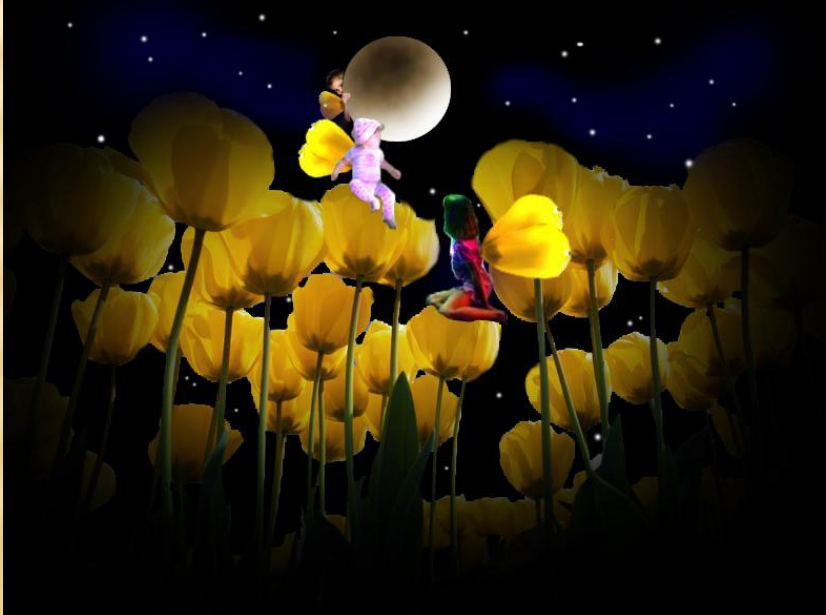

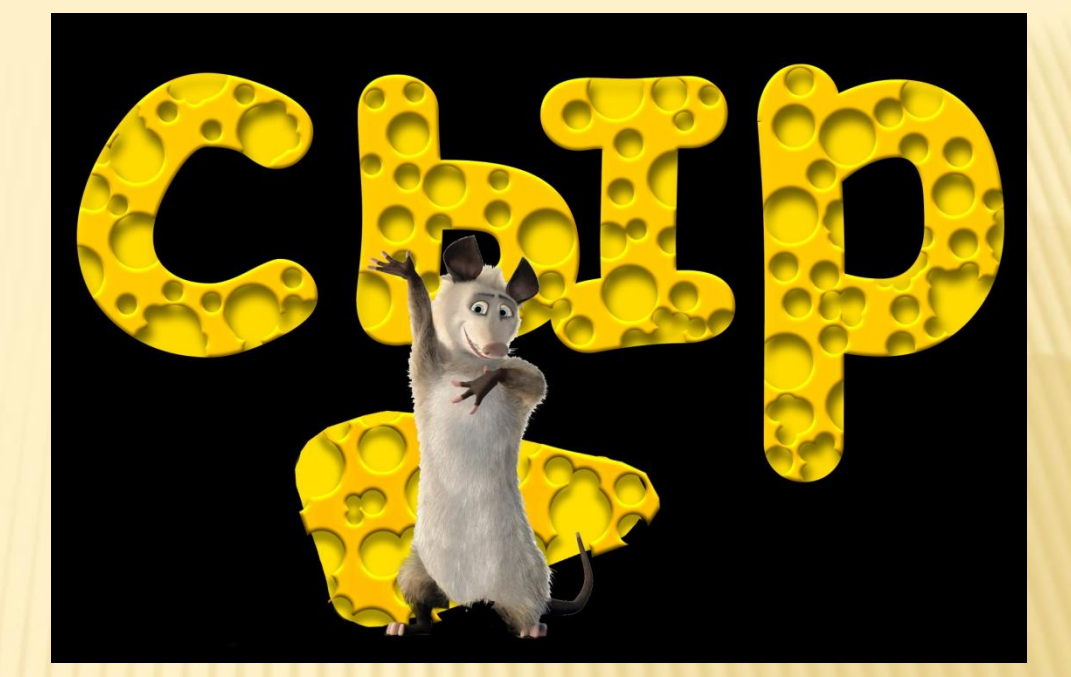

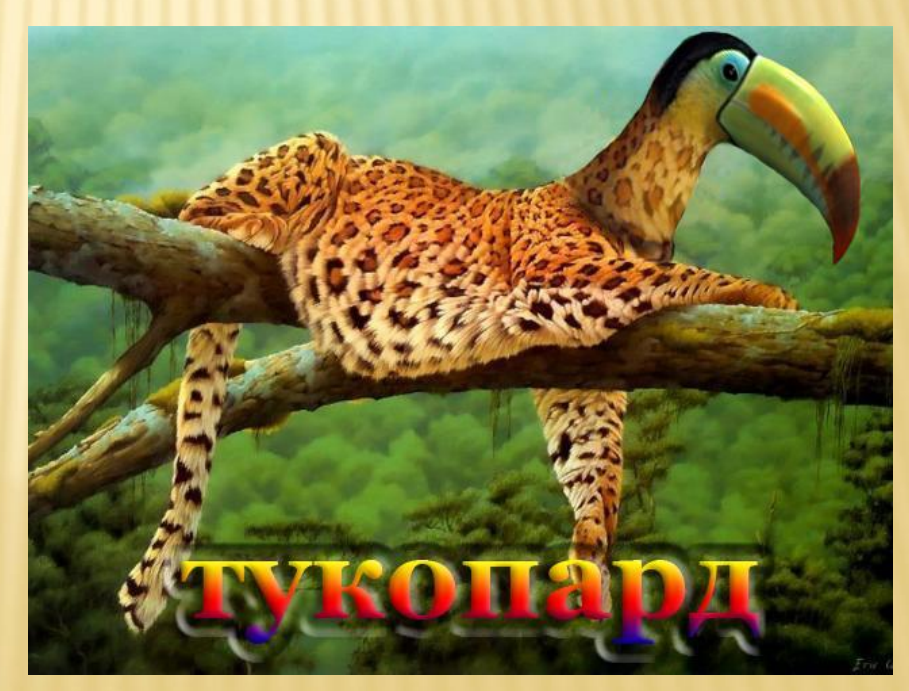

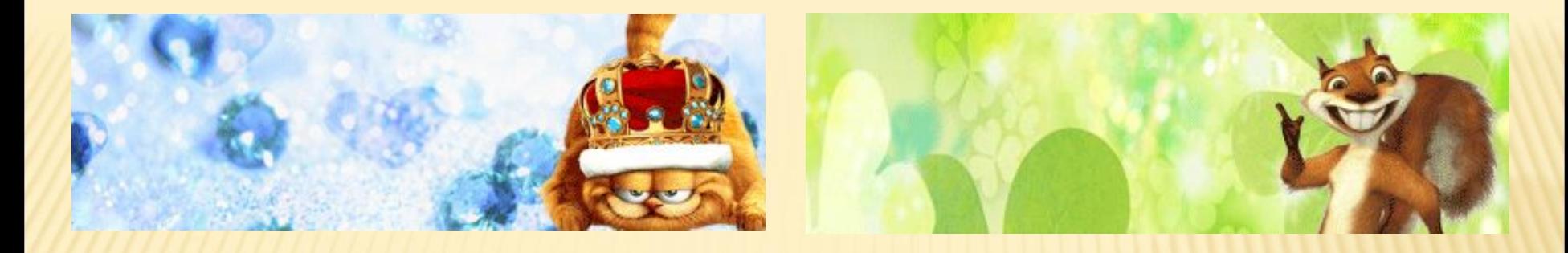

Mapuz

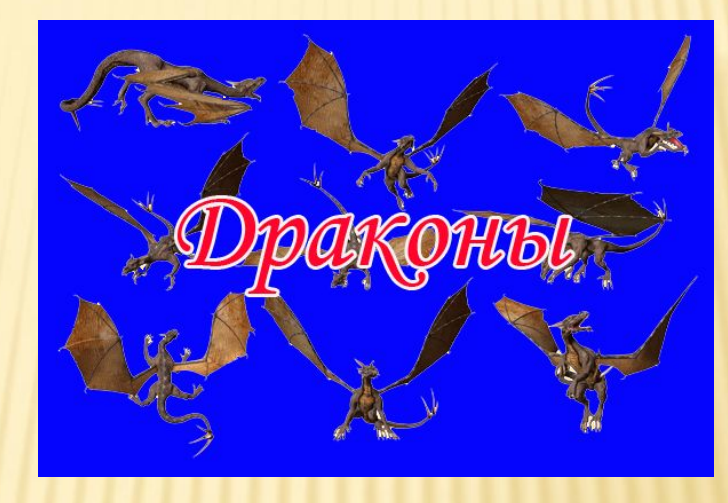

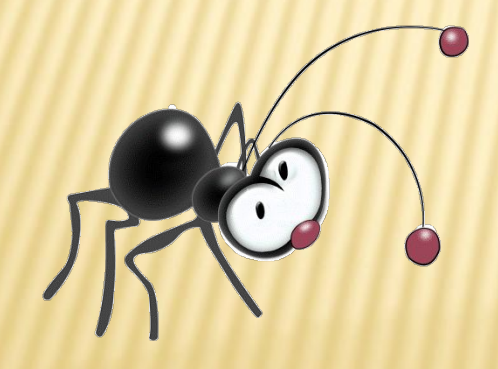

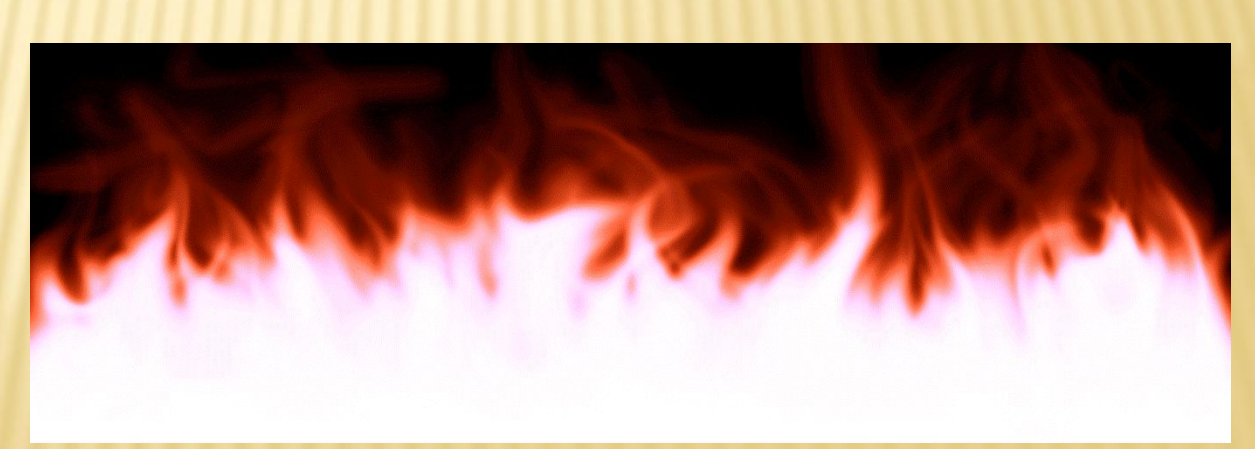

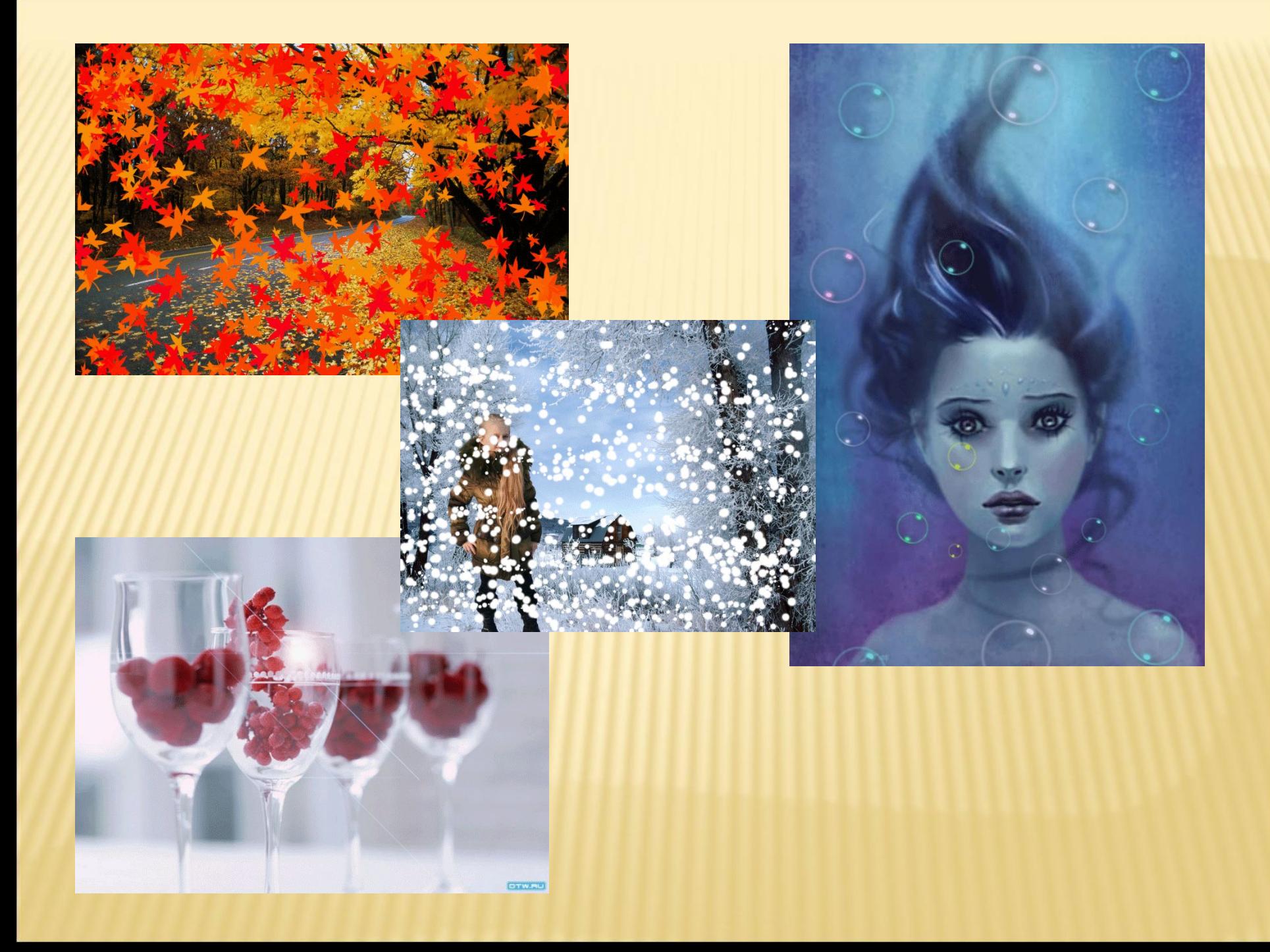

#### **Коллаж**

✔ Изображение, созданное из частей других изображений путем наклеивания.

✔ фотоколлаж создается из нескольких изображений, фотографий, каждое из них помещается на отдельном слое, как на прозрачной пленке.

## ПРАВИЛА ТЕХНИКИ БЕЗОПАСНОСТИ ПОЛЬЗОВАТЕЛЯ

- 1. Расстояние до монитора должно быть не меньше 50 см.
- 2. Время, проводимое за компьютером без отрыва, не должно превышать 25 мин.
- 3. Необходимо регулярно делать разминку для глаз, шеи, рук, спины.
- 4. Взгляд должен быть направлен в середину экрана.
- 5. Не допускать попадание влаги на ПК.
- 6. Не трогать монитор руками.
- 7. Садиться за работу к ПК с чистыми руками.
- 8. Правильно включать и выключать компьютер.

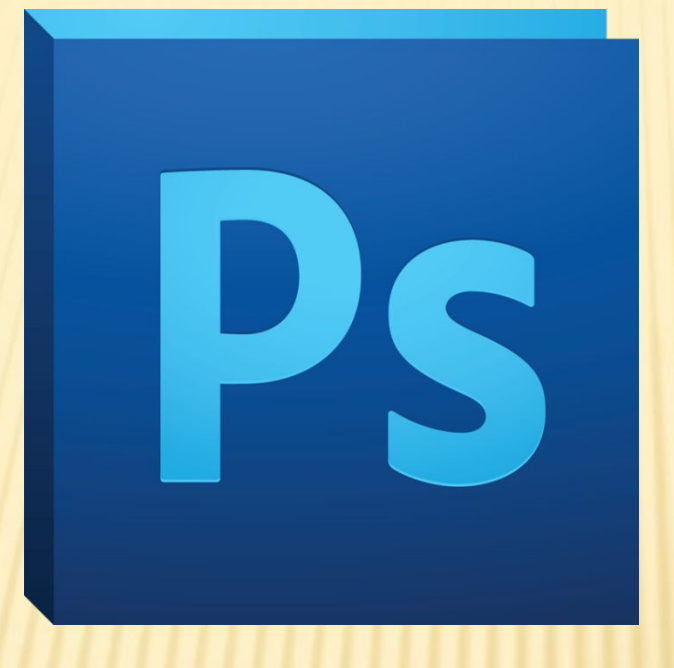

# Adobe Photoshop

#### ЗАКРЕПЛЕНИЕ:

 1. Давайте с вами вспомним, что такое графический редактор?

## **ГРАФИЧЕСКИЙ РЕДАКТОР**

 - это программа, предназначенная для создания, редактирования и просмотра графических изображений.

#### ЗАКРЕПЛЕНИЕ:

 2. Каких двух видов бывает компьютерная графика?

#### ВИДЫ КОМПЬЮТЕРНОЙ ГРАФИКИ:

# *Растровая и векторная графика.*

#### ЗАКРЕПЛЕНИЕ:

3. Что такое коллаж?

# **Коллаж**

✔ Изображение, созданное из частей других изображений путем наклеивания.

✔ фотоколлаж создается из нескольких изображений, фотографий, каждое из них помещается на отдельном слое, как на прозрачной пленке.